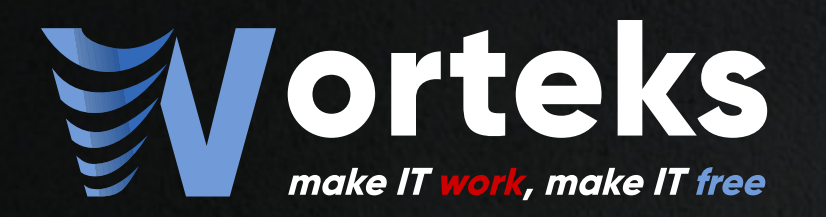

**BIBLIOTHÈQUE MUNICIPALE DE LYON** 

# Déploiement de LemonLDAP::NG à la Bibliothèque Municipale de Lyon

**LemonLDAP::NG** 

28 juin 2022

Z

#### Intervenants<sup>'</sup>

Jean-Baptiste VICAIRE Responsable Informatique [BM Lyon](https://www.bm-lyon.fr/)

Clément OUDOT Identity Solutions Manager **[Worteks](https://www/worteks.com)** 

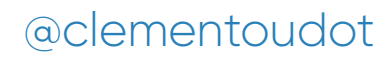

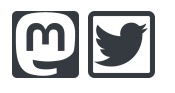

# $Worteks$   $(\vee$ *x*  $t \varepsilon$ ks $\vee$

#### Service

Complex infrastructures, cloud, mail, authentication, security

- **Studies, audit & consulting**
- **Technical expertise**
- Support
- **Training**
- R&D and innovation

#### Edition Weet **Collaborative** portal

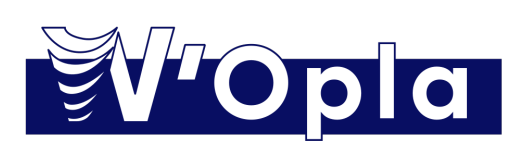

Common developement platform

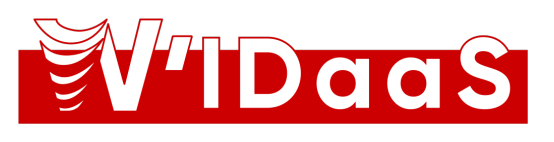

Identity and Access Management

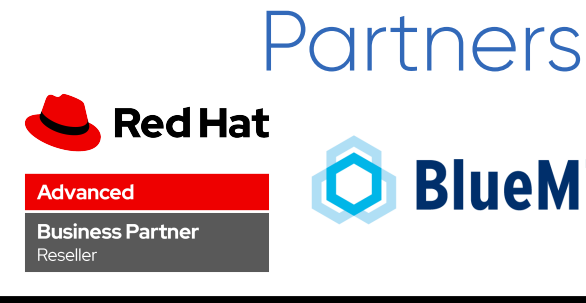

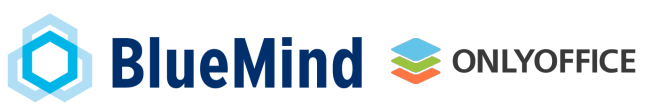

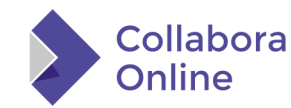

#### All we need is you!

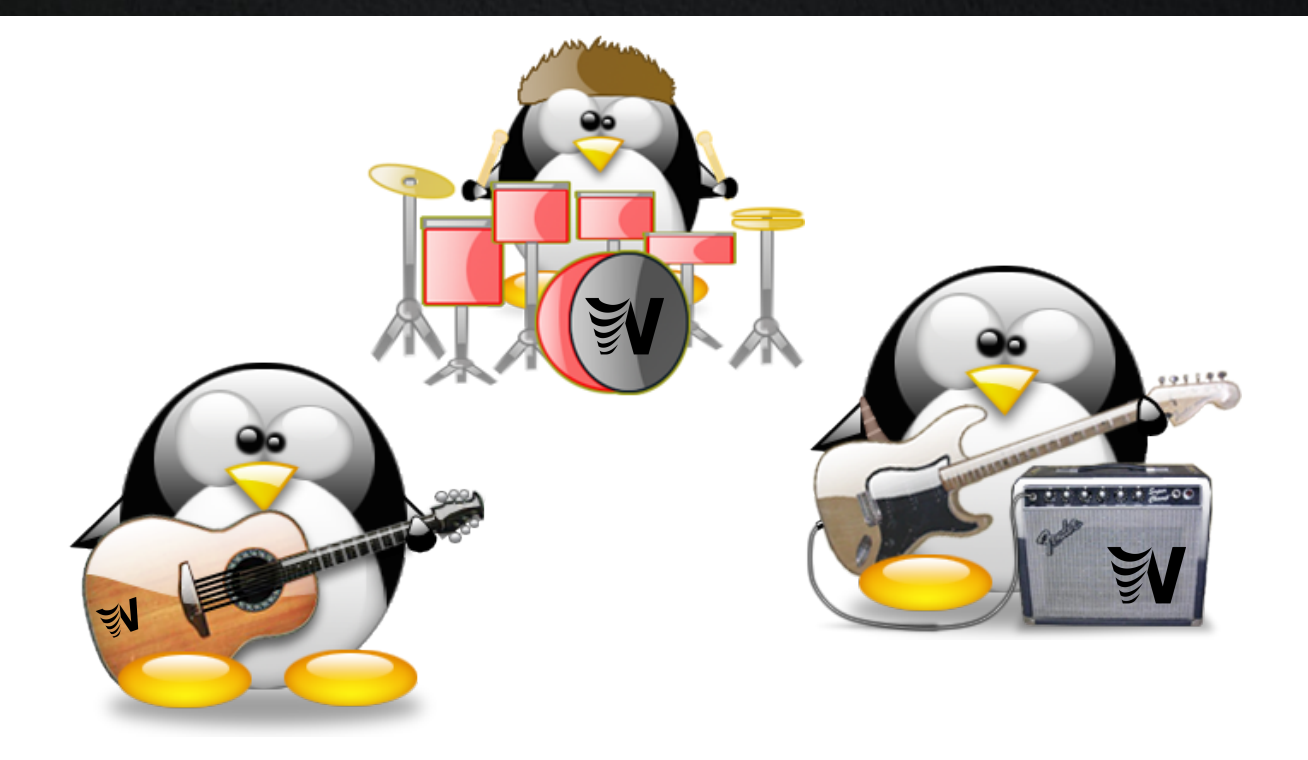

<https://www.worteks.com/rejoindre/>

#### Présentation de LemonLDAP::NG

#### SSO Workflow

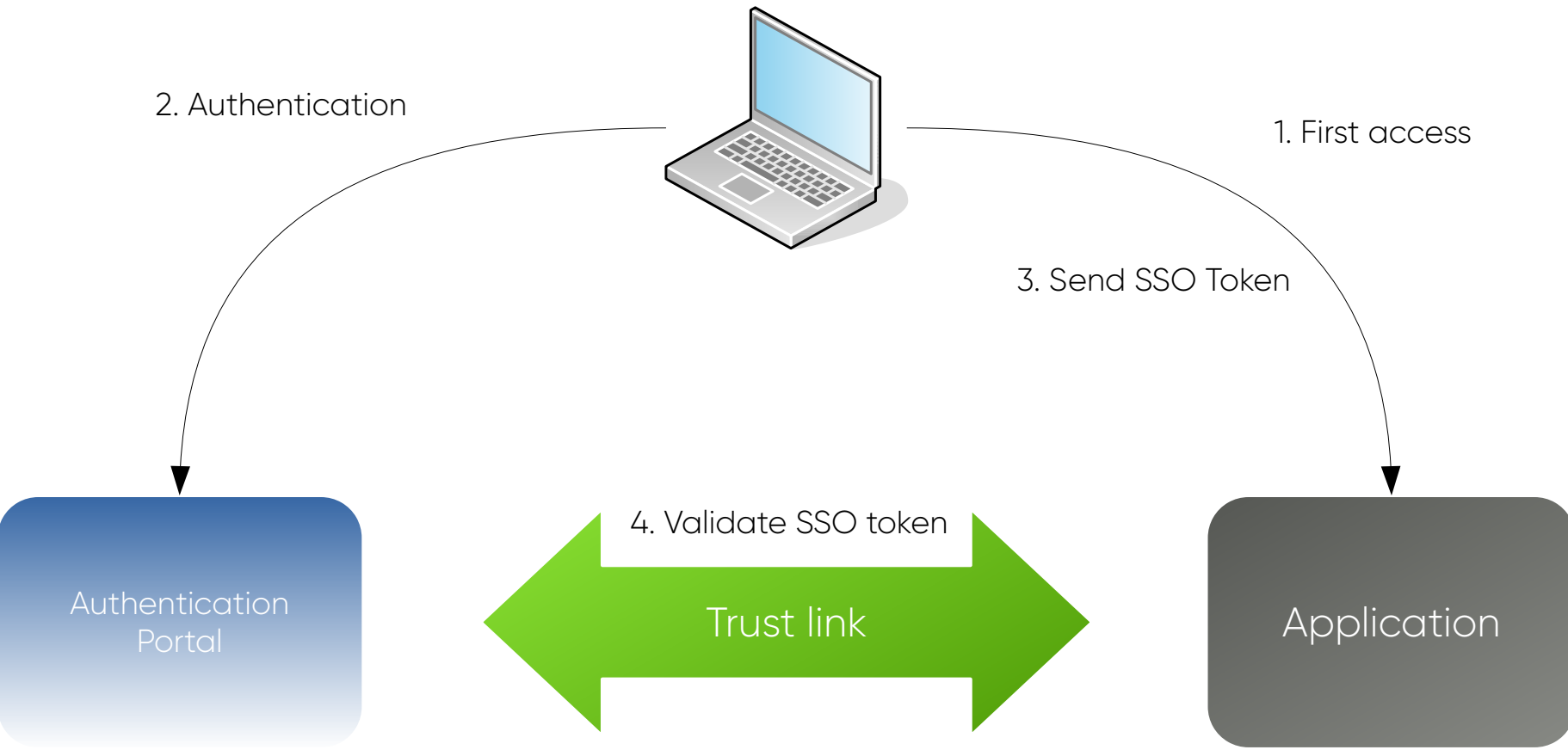

#### **History**

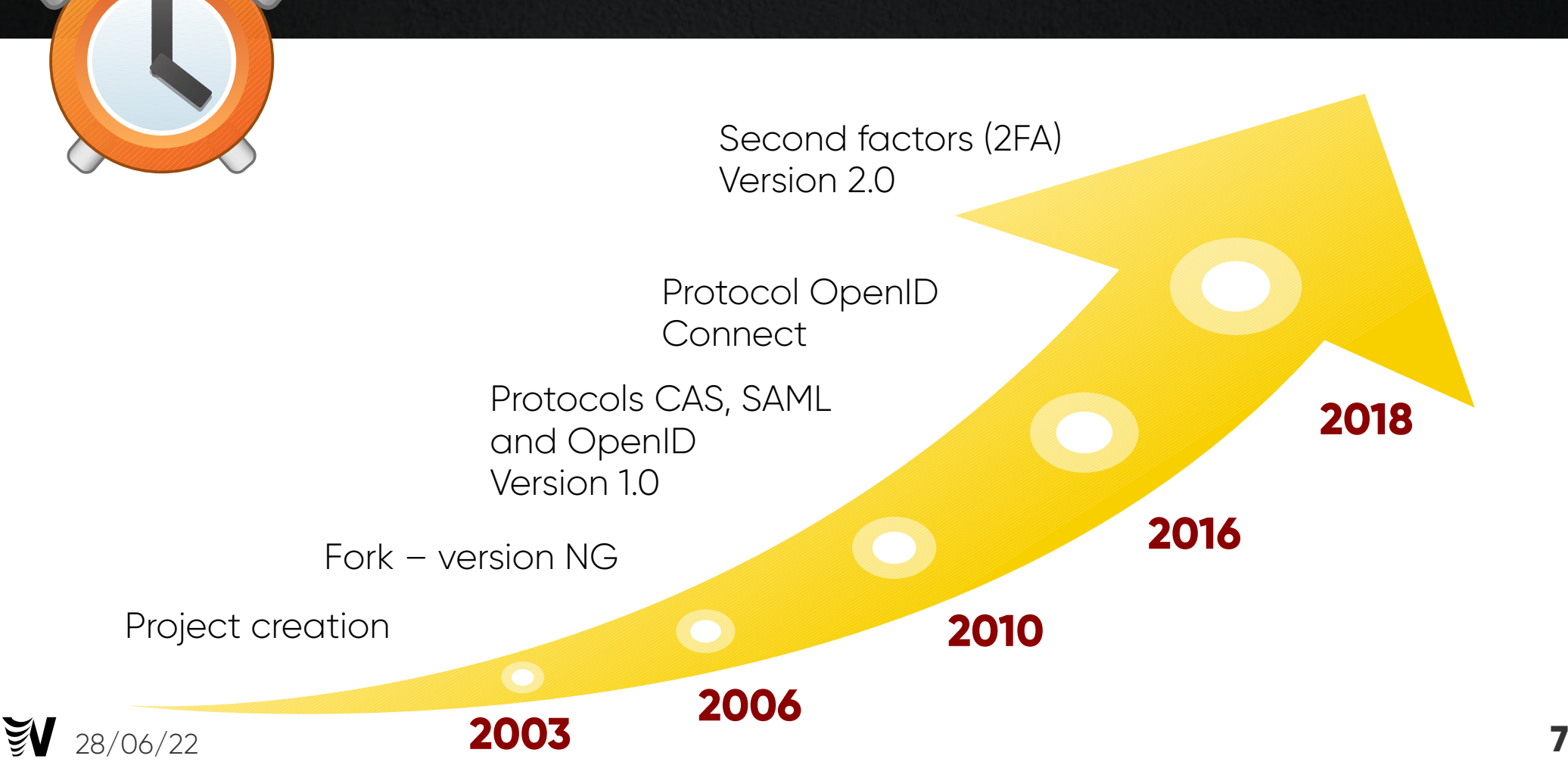

#### Main features

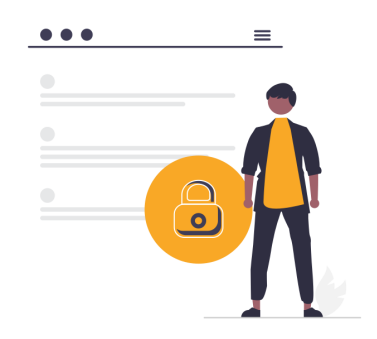

 $• • •$  $\equiv$ 

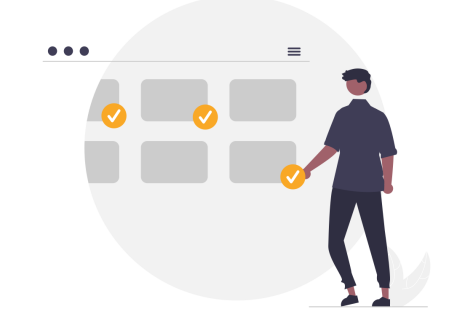

SSO & Access Control **Application menu** CAS / SAML / OIDC

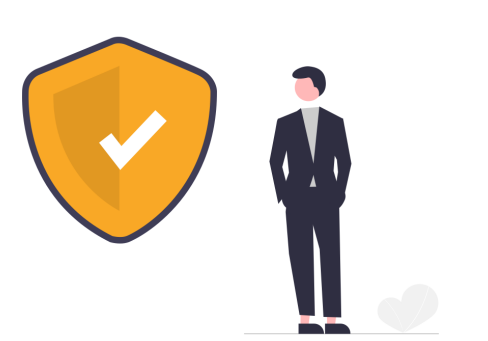

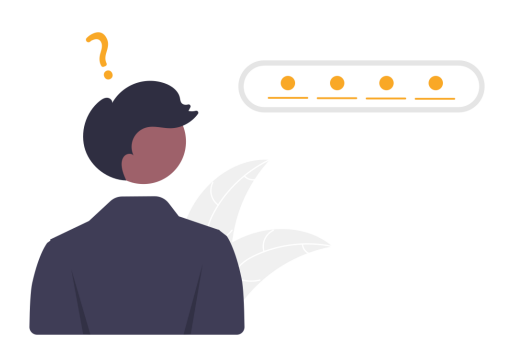

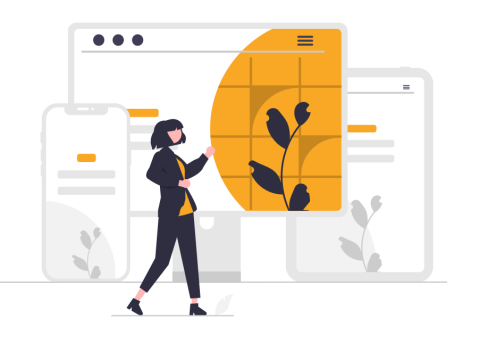

**8** Second Factor (2FA) Password management Graphical customization

 $\mathbb{R}$ 

#### Screenshots

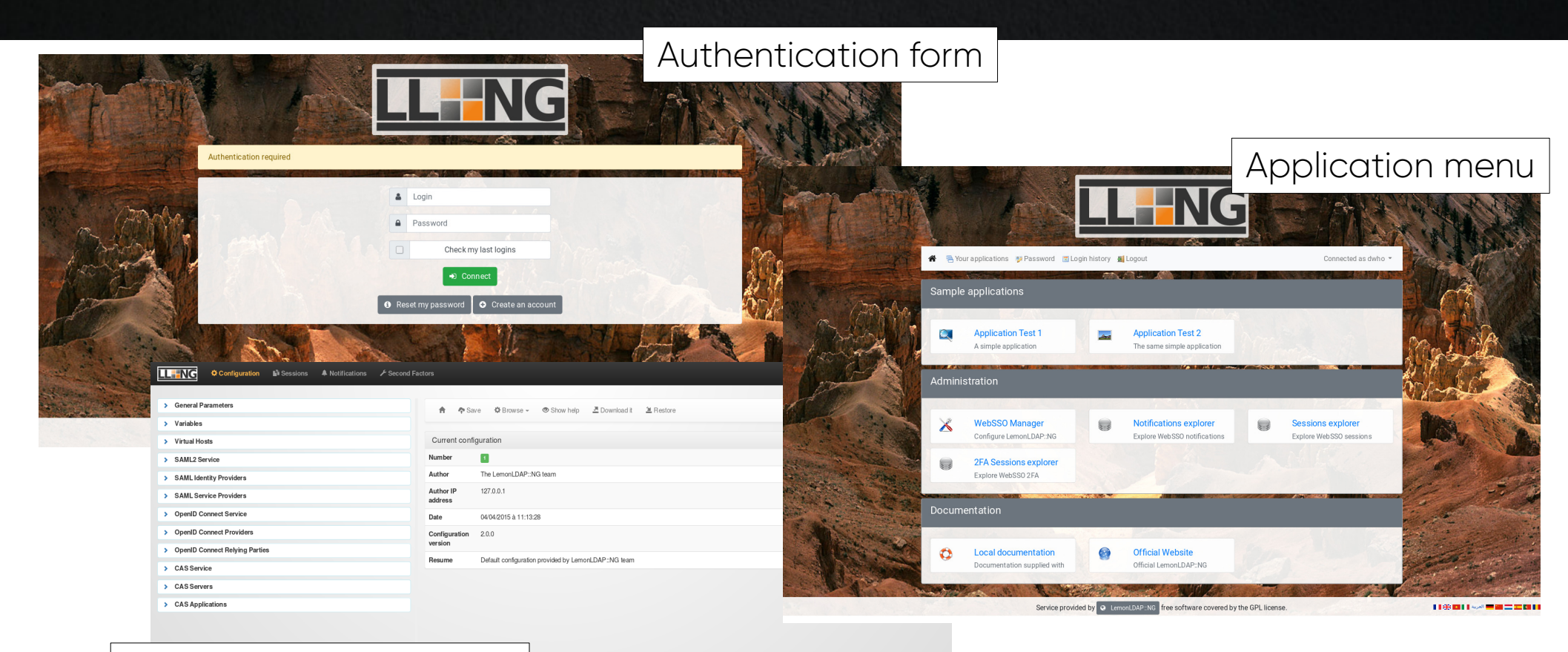

#### Administration interface

#### Command Line Interface

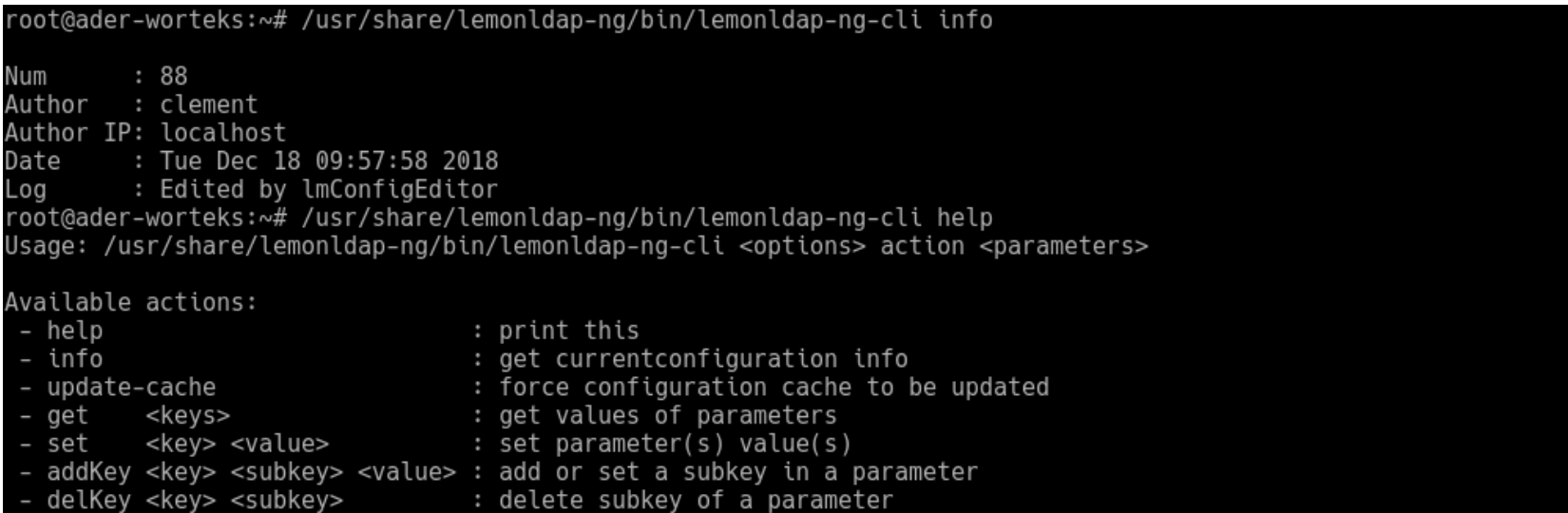

See Lemonldap::NG::Common::Cli(3) or Lemonldap::NG::Manager::CLi(3) for more root@ader-worteks:~# /usr/share/lemonldap-ng/bin/lemonldap-ng-cli set ldapServer 'ldap://ldap.example.com'■

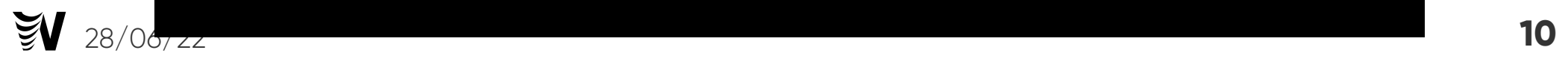

## Free Software

- License GPL
- OW2 project
- Forge: <https://gitlab.ow2.org/lemonldap-ng/lemonldap-ng>
- Site: https://lemonIdap-ng.org
- OW2 Community Award in 2014
- SSO component of FusionIAM project: <https://fusioniam.org/>

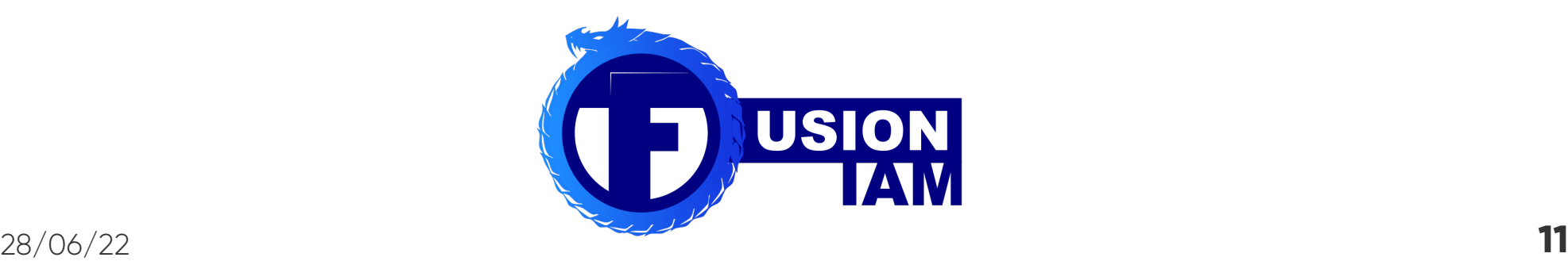

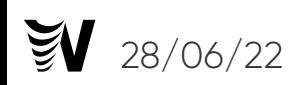

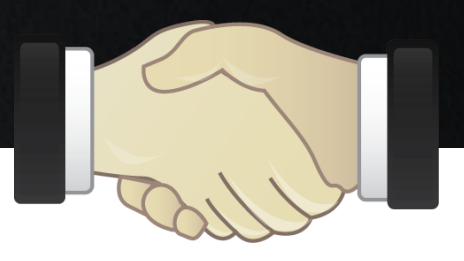

#### Component roles

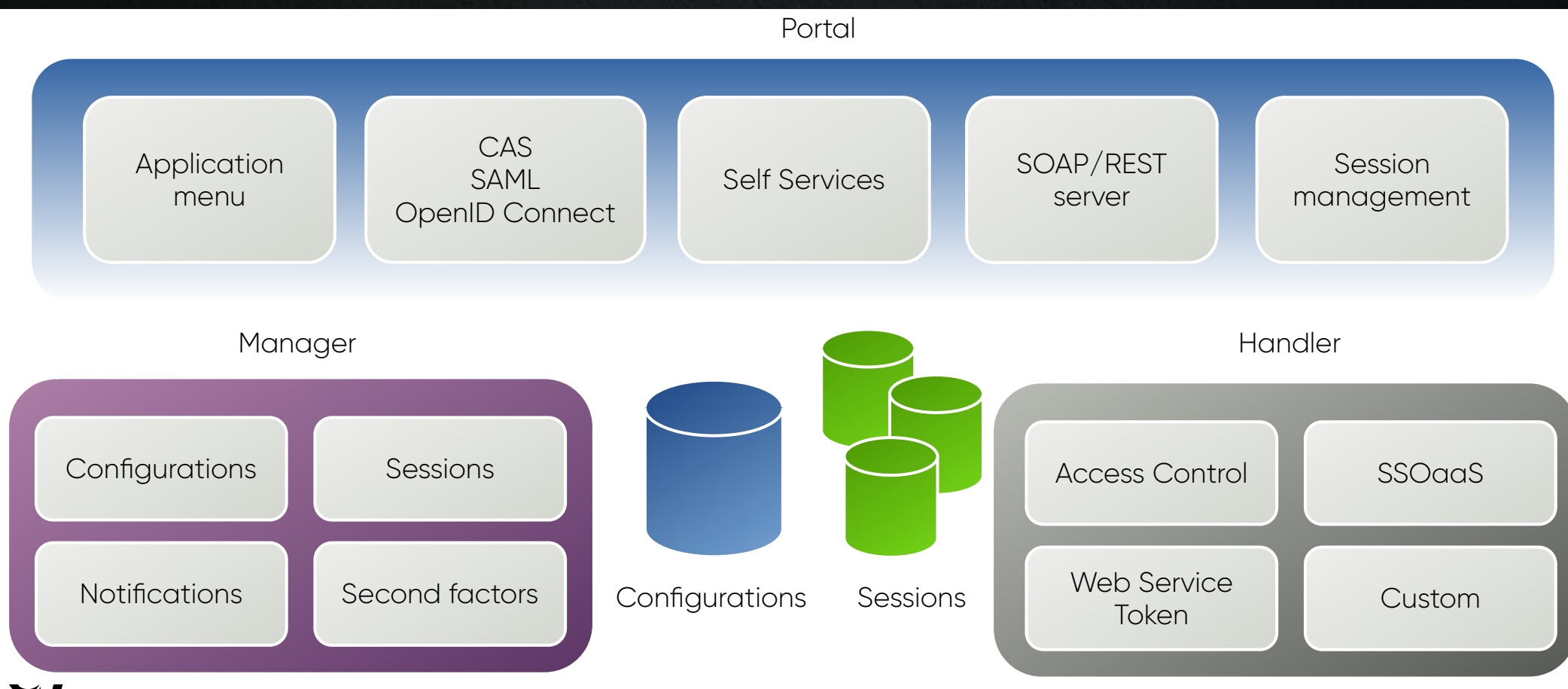

## Web application

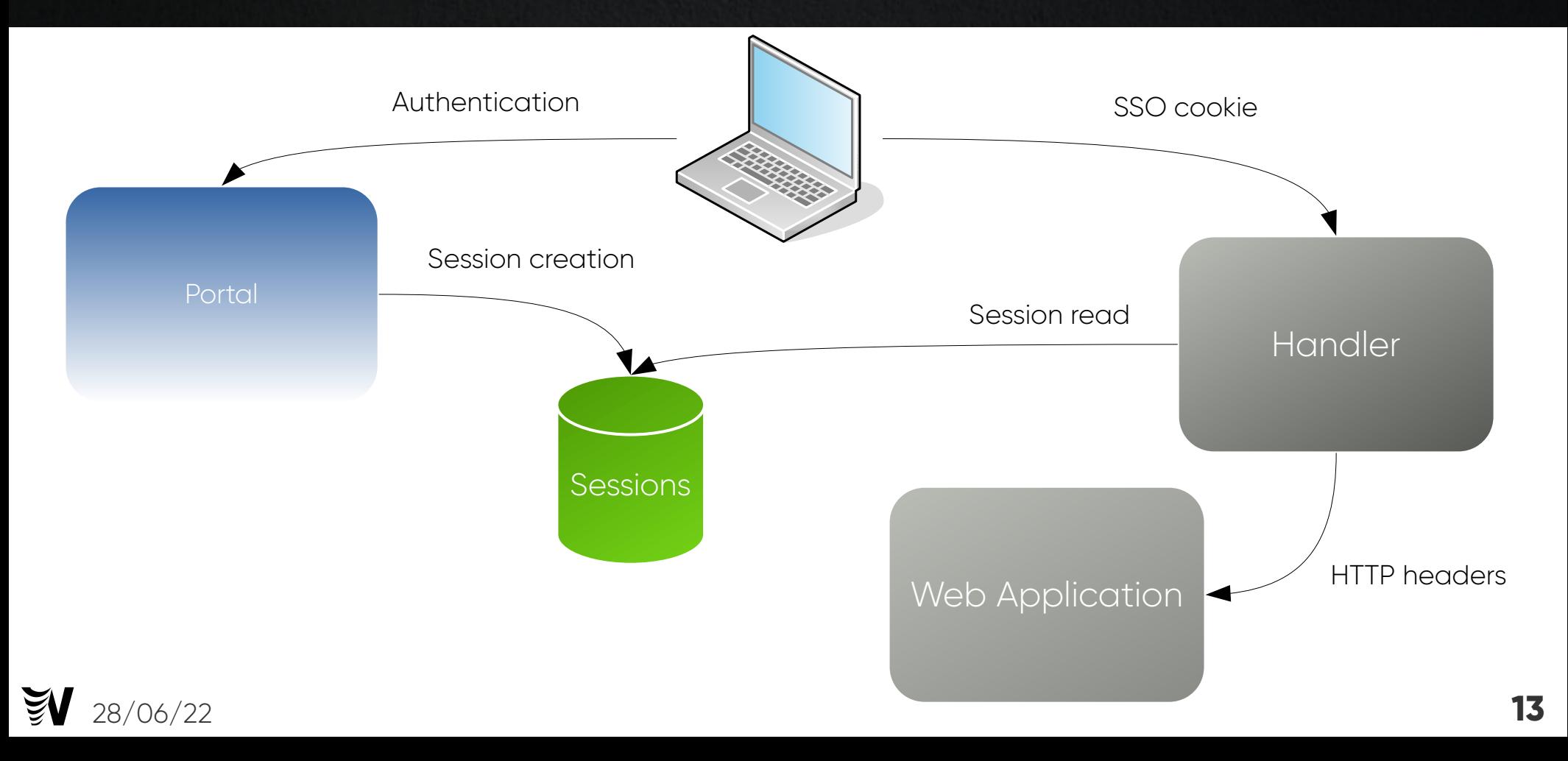

#### CAS

- Created by University of Yale
- Central Authentication Service
- Proxy mode since v2.0
- Attributes sharing since v3.0
- <https://www.apereo.org/projects/cas>

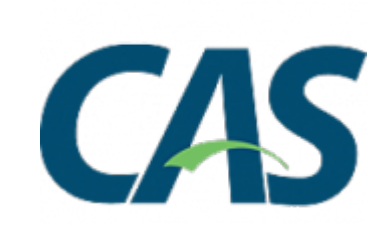

#### CAS

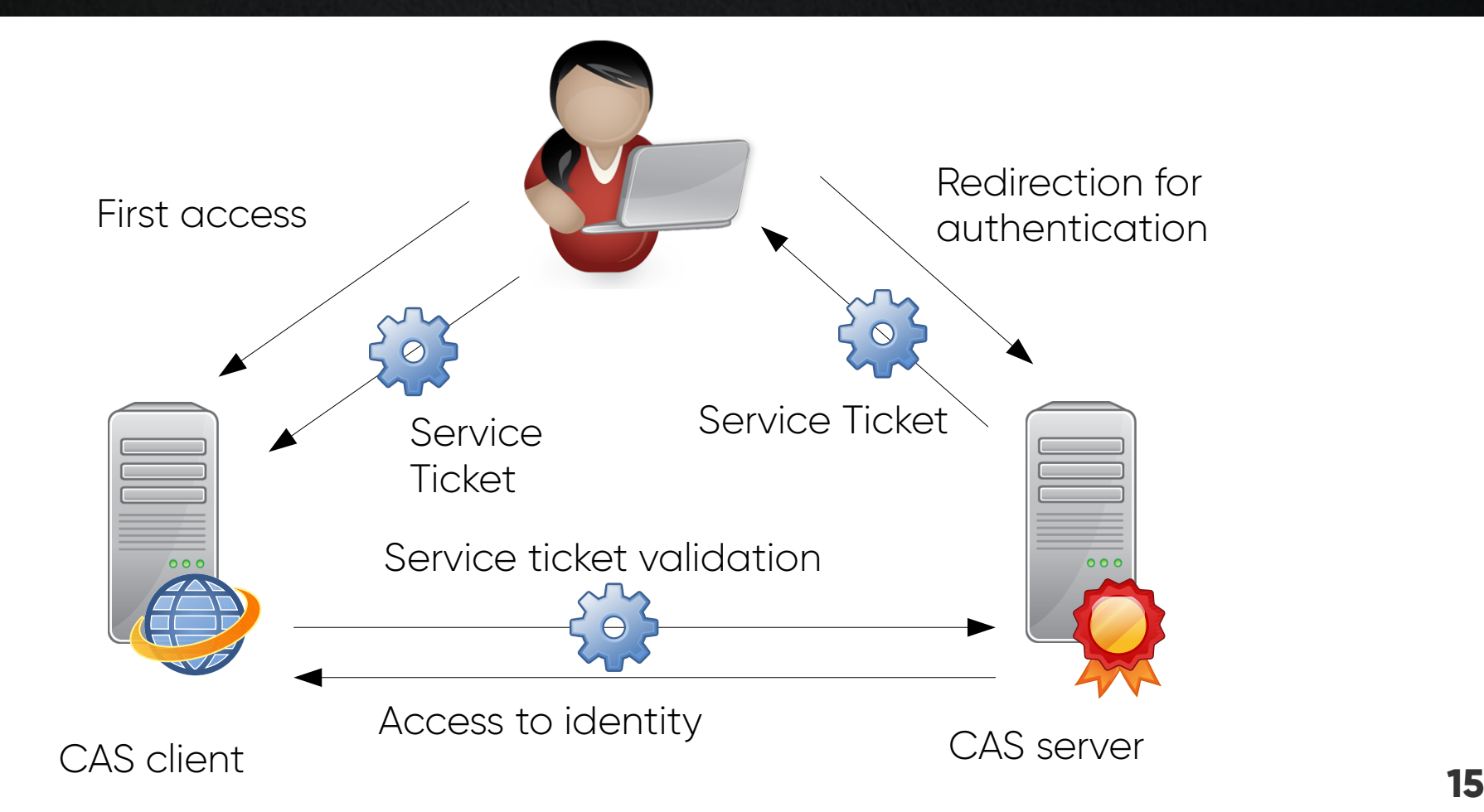

#### SAML

- Created by OASIS organization
- Security Assertion Markup Language
- Version 1.0 in 2002
- $\bullet\;$  Version 1.1 in 2003
- Version 2.0 in 2005 merging SAML, Shibboleth and ID-FF (Liberty Alliance)

#### SAML

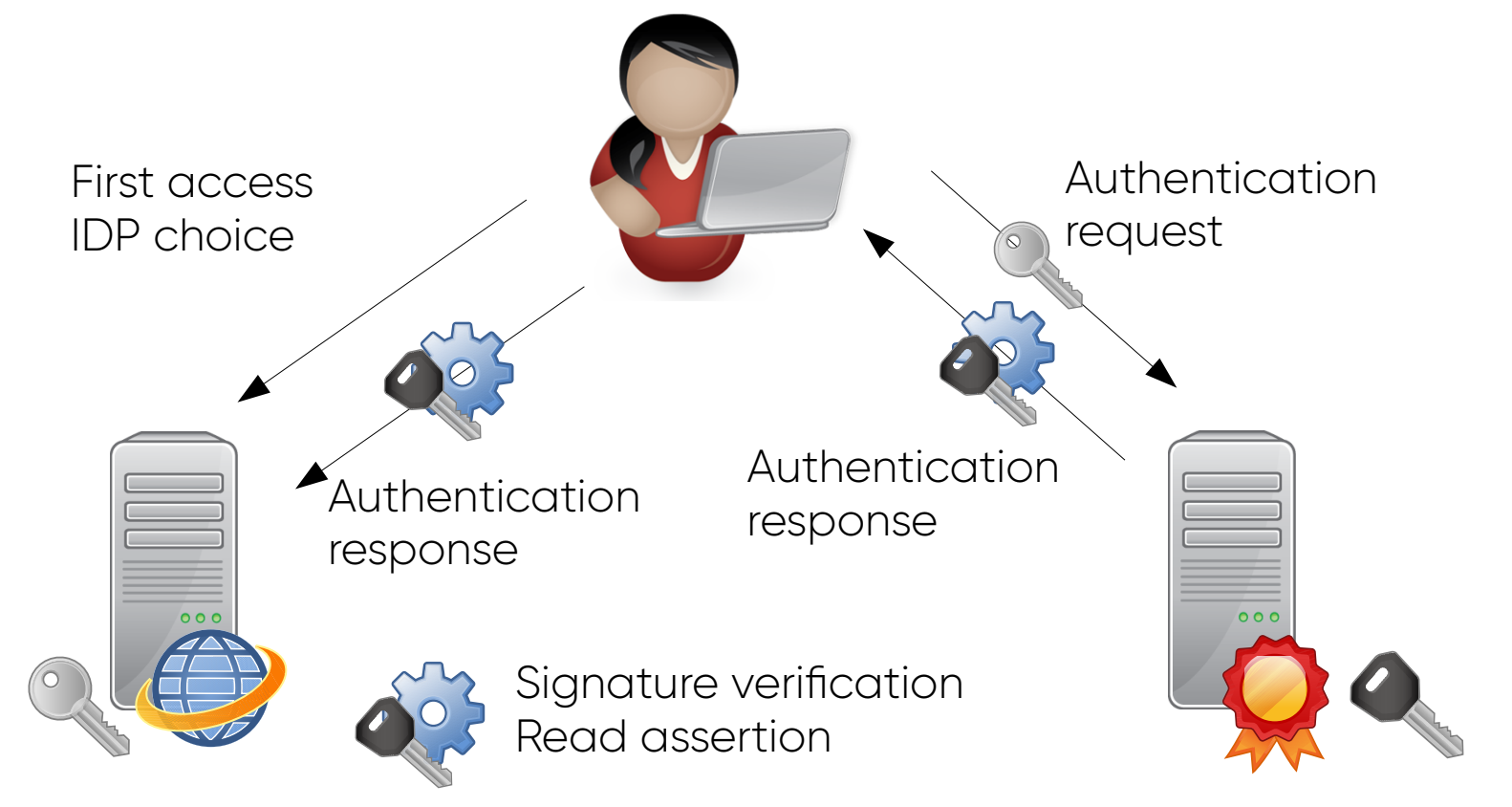

## OpenID Connect

- Created in 2014
- Presented at RMLL in 2015
- Based on OAuth 2.0, REST, JSON, JWT, JOSE
- Adapted to web browser and native mobile applications
- Attributes sharing trough UserInfo endpoint

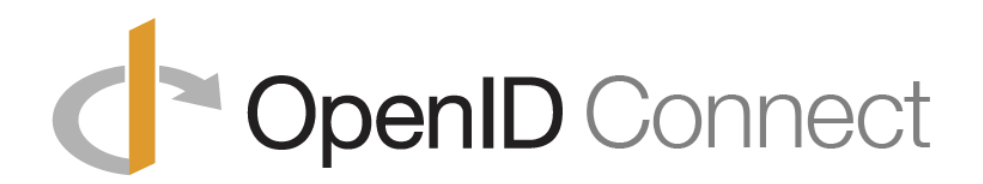

## OpenID Connect

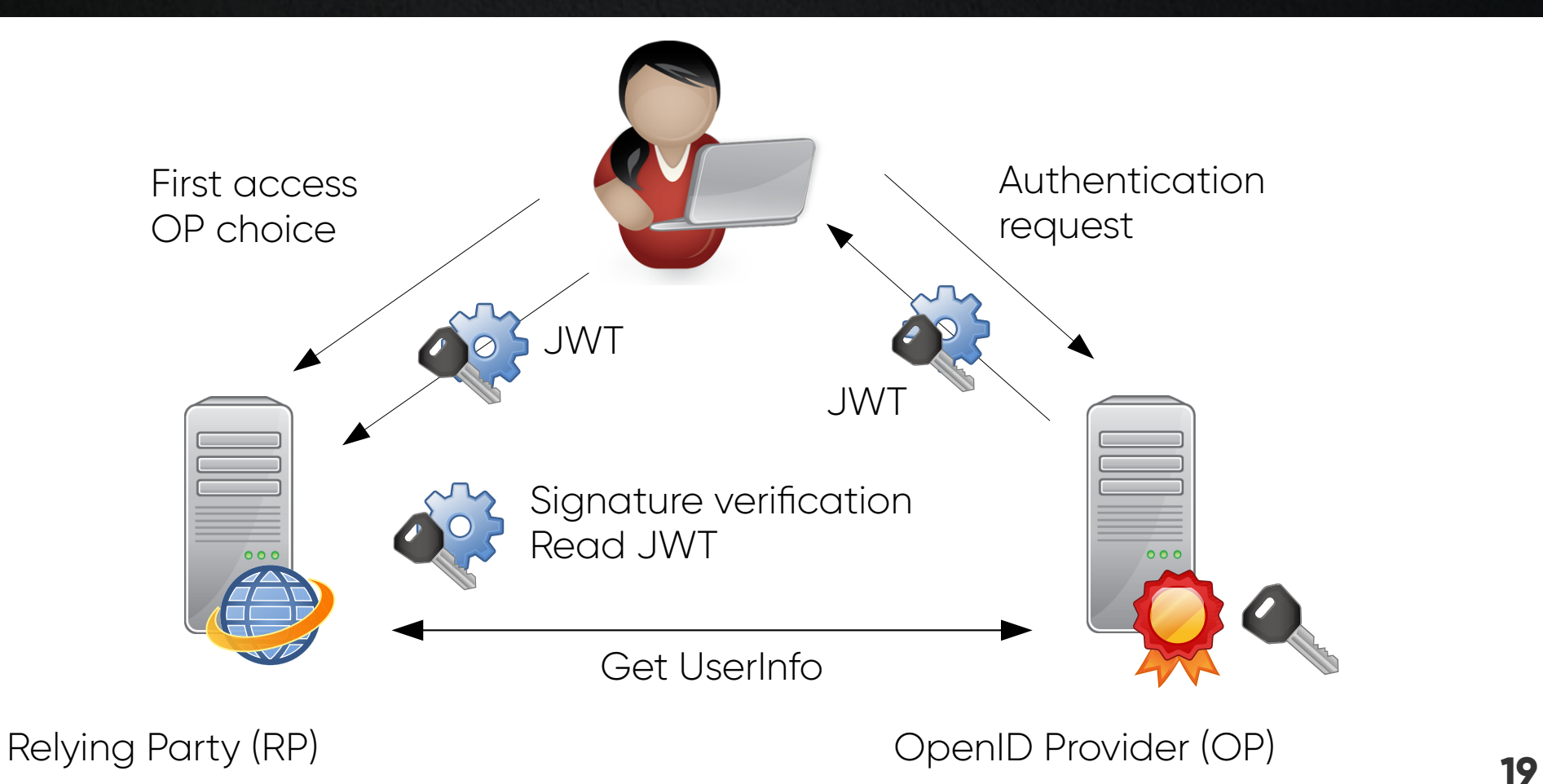

## Second Factor Authentication (2FA)

- LemonLDAP::NG can use the following 2FA:
	- TOTP
	- WebAuthn
	- Mail
	- External (SMS)
	- REST
	- Yubikey
	- Radius

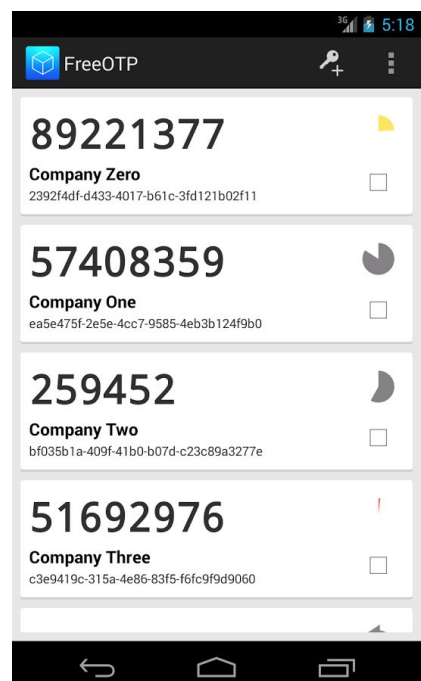

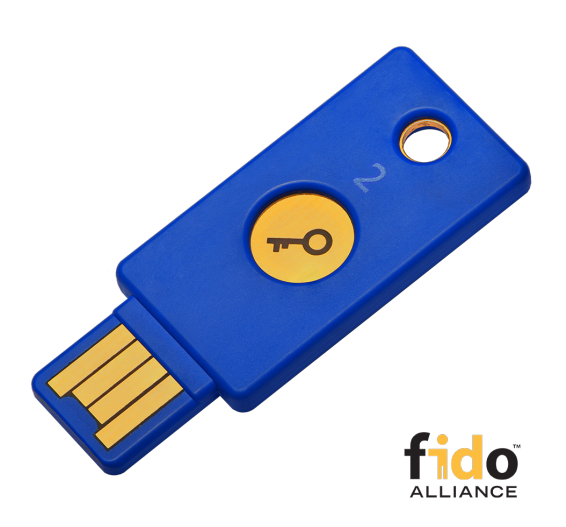

# RENATER / eduGAIN

- Support of RENATER / eduGAIN via SAML2:
	- Service Provider
	- Identity Provider
- Call to Identity Provider selection page (WAYF) via SAML Discovery Protocol
- Metadata bulk import script

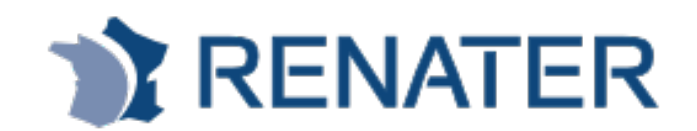

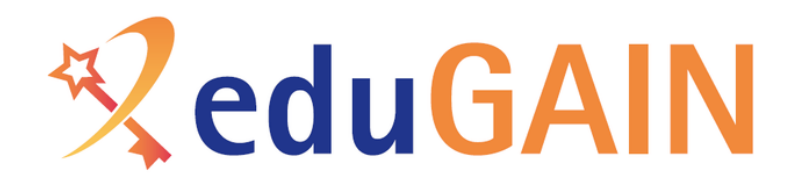

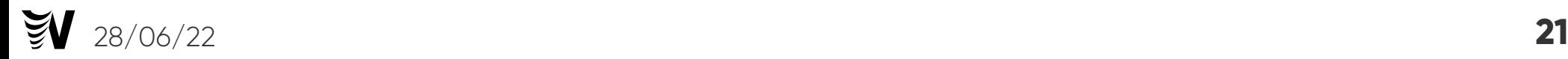

# Plugin engine

- Portal code was fully rewritten, and it now allows to write plugins
- Plugin examples, provided by default:
	- Auto Signin: direct authentication for some IP
	- Brute Force: protect against brute-force attacks
	- Stay Connected: "remember me" button
	- Public Pages: create static pages using portal skin
- Write a custom plugin: [https://lemonldap-ng.org/documentation/latest/plugincust](https://lemonldap-ng.org/documentation/latest/plugincustom) [om](https://lemonldap-ng.org/documentation/latest/plugincustom)

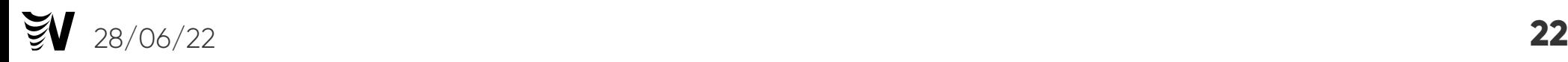

## Password Policy

- A local password policy can now be configured (minimal size, type of characters, ...)
- A graphical form shows which criteria are filled

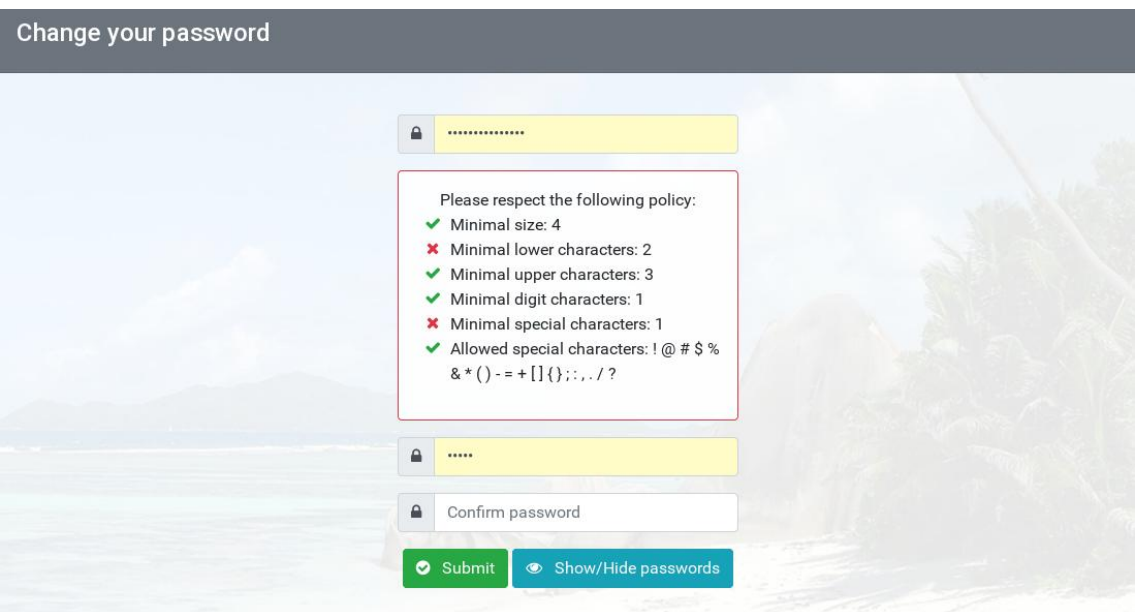

#### Documentation and Website

- Documentation was rewritten with Sphinx (reStructuredText)
- Website rebuilt as static pages with Templer

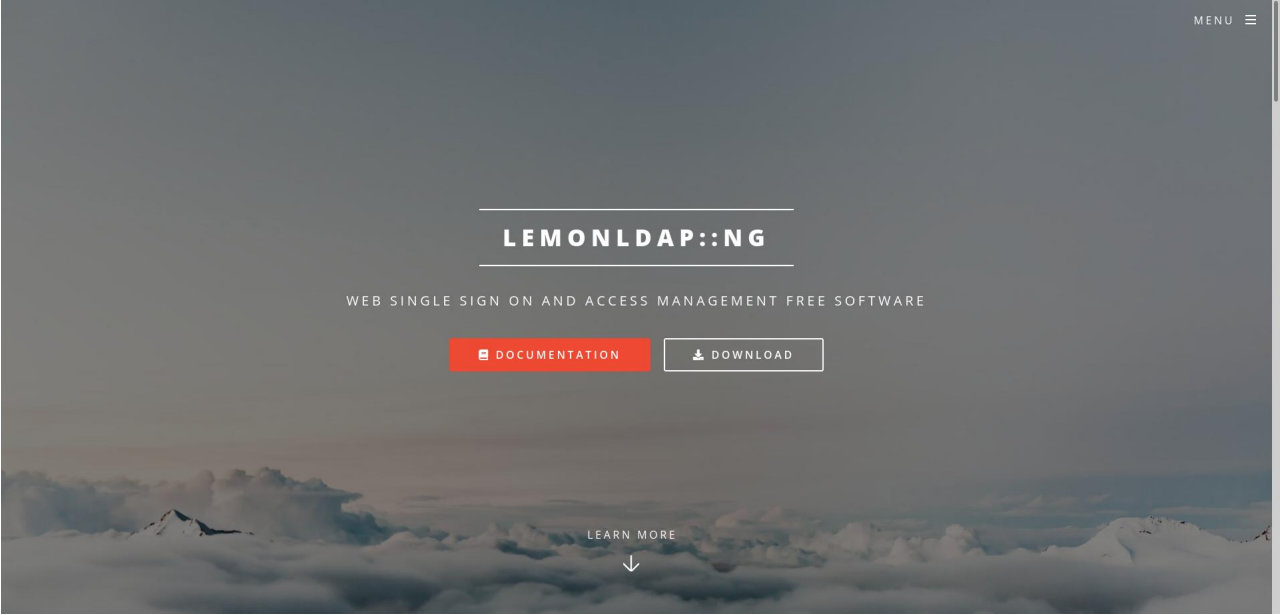

## Keep informed about LL::NG

- Register to lemonIdap-ng-announces mailing list <https://mail.ow2.org/wws/subscribe/lemonldap-ng-announces>
- Follow project updates <https://projects.ow2.org/bin/view/lemonldap-ng/>
- Social networks:
	- Twitter: <https://twitter.com/lemonldapng/>
	- Facebook: <https://www.facebook.com/lemonldapng/>

#### Mise en place à la BM Lyon

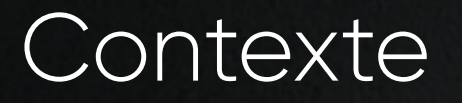

• Offre de ressource en ligne pour les usagers BML et partenaires

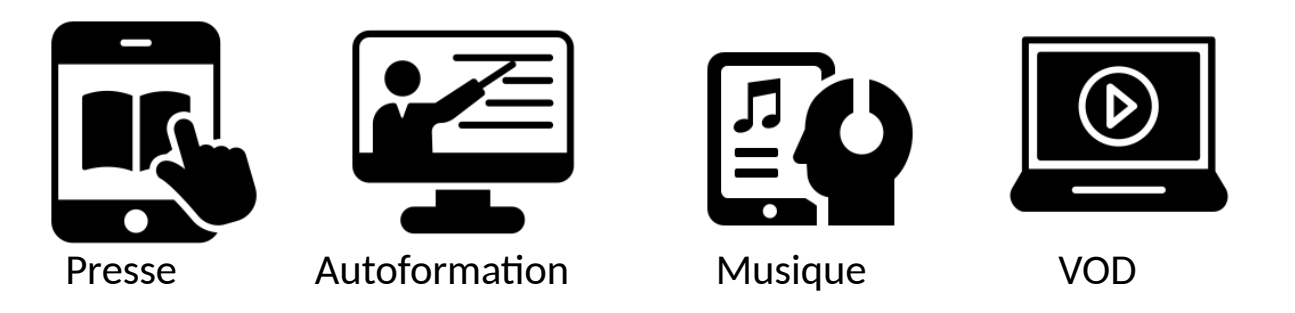

• Comptes usagers dans 38 logiciels métiers (SIGB) différents

## Etat des lieux 1

• Autorisation par HTTP referer

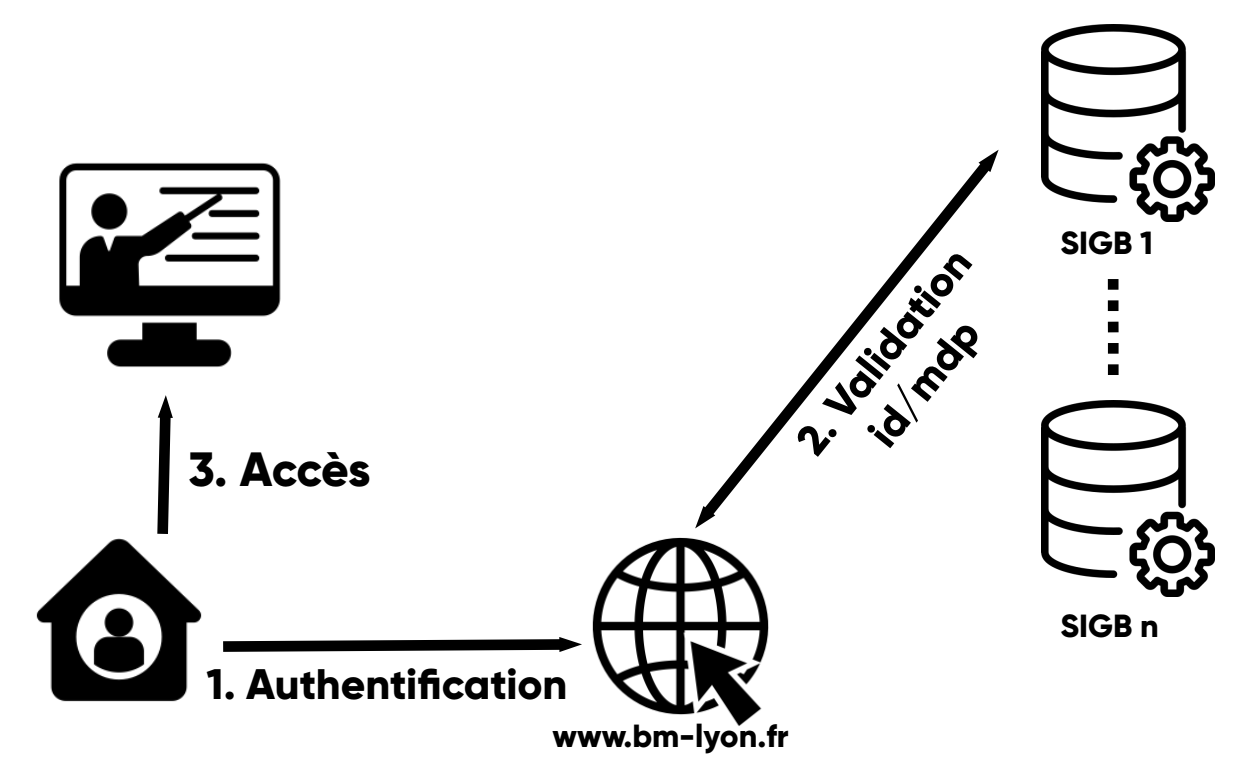

## Etat des lieux 2

- Autorisation par http referer non sécurisée
- Peu fiable
- Pas de SSO
- Statistiques déficientes

## **Objectif**

- SSO
- Protocole standard
- Autonomie
- Amélioration statistiques

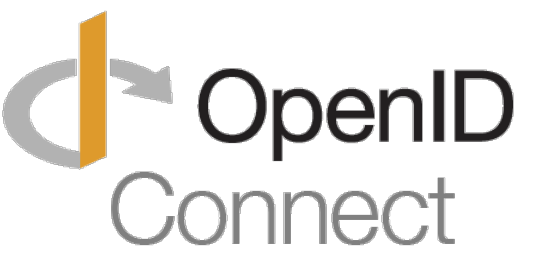

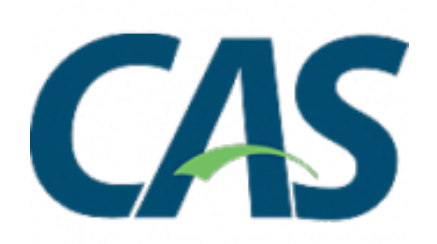

## Solution

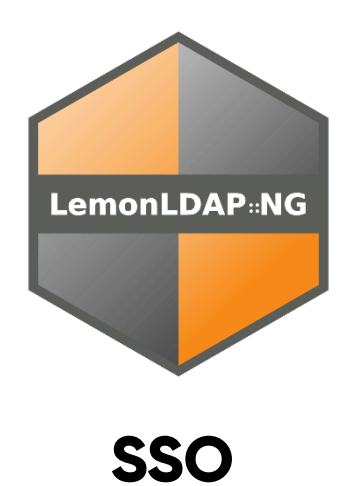

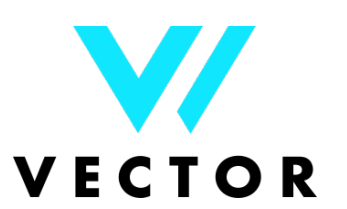

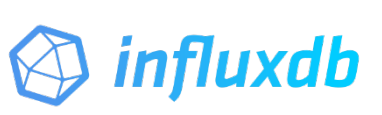

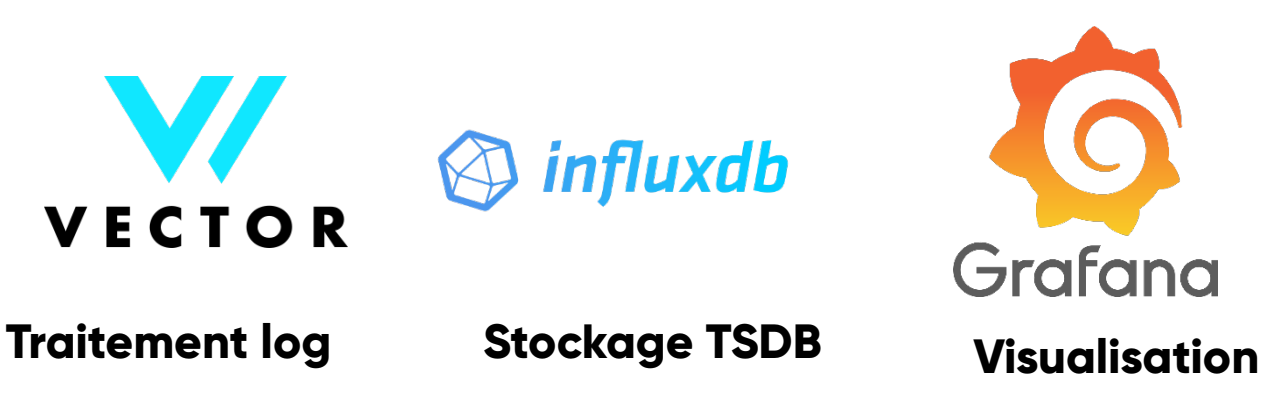

 $\mathbb{S}$ 

## Principe

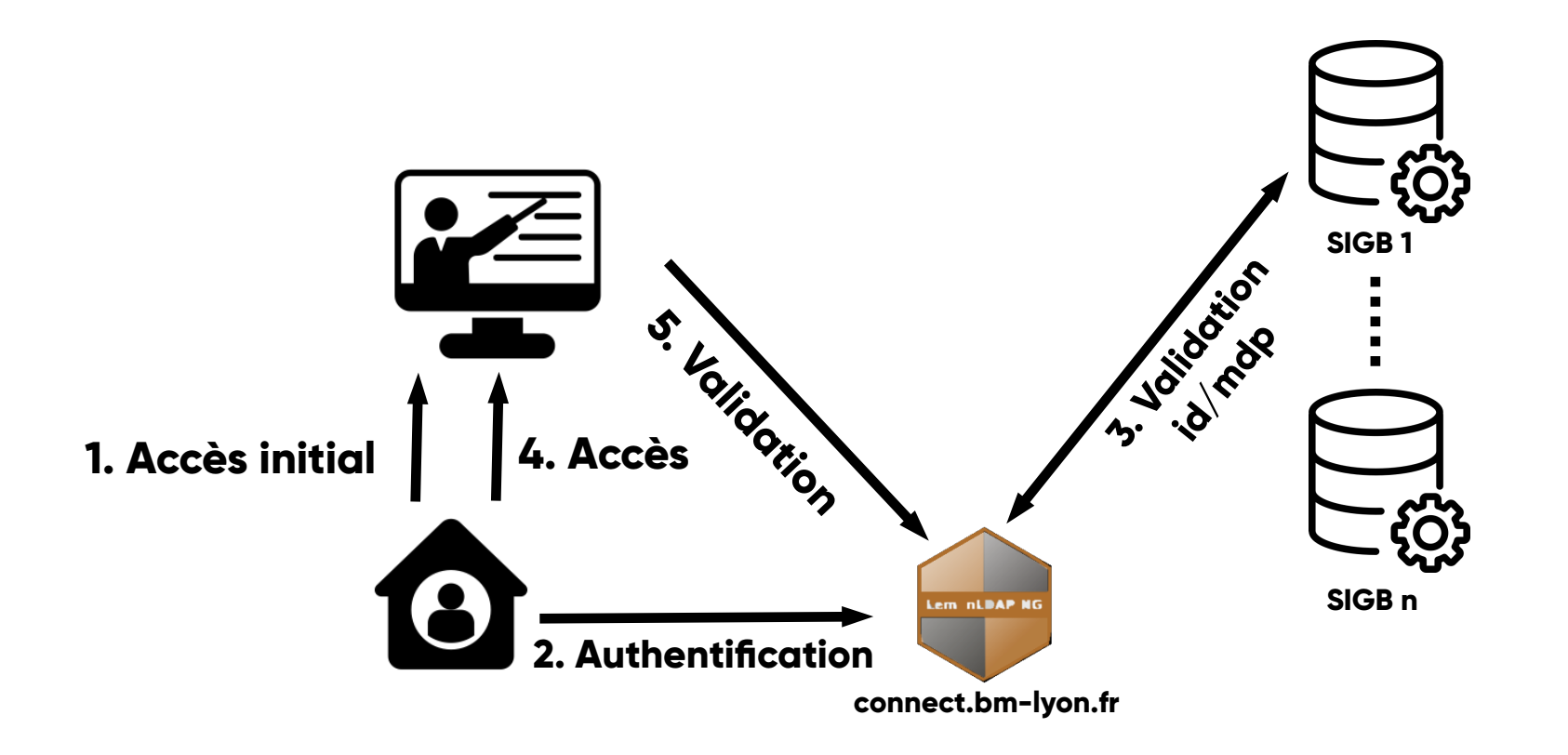

#### **Statistiques**

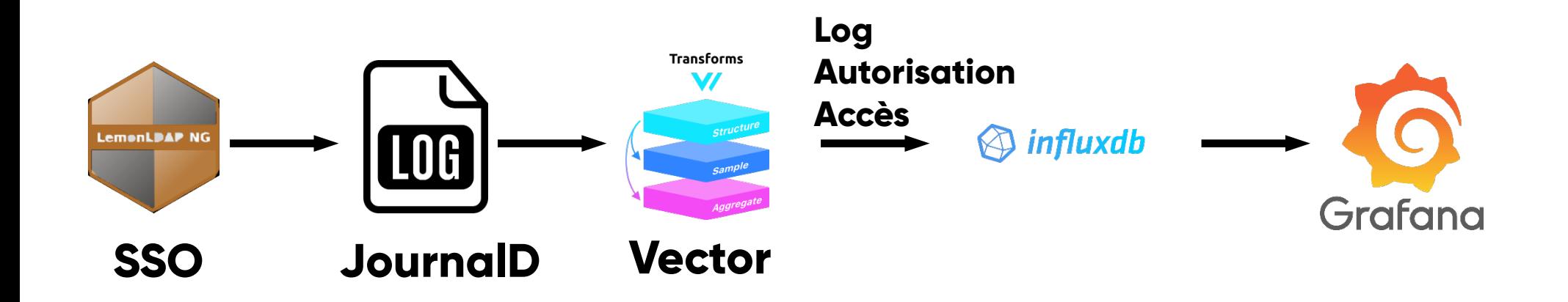

## Visualisation statistique

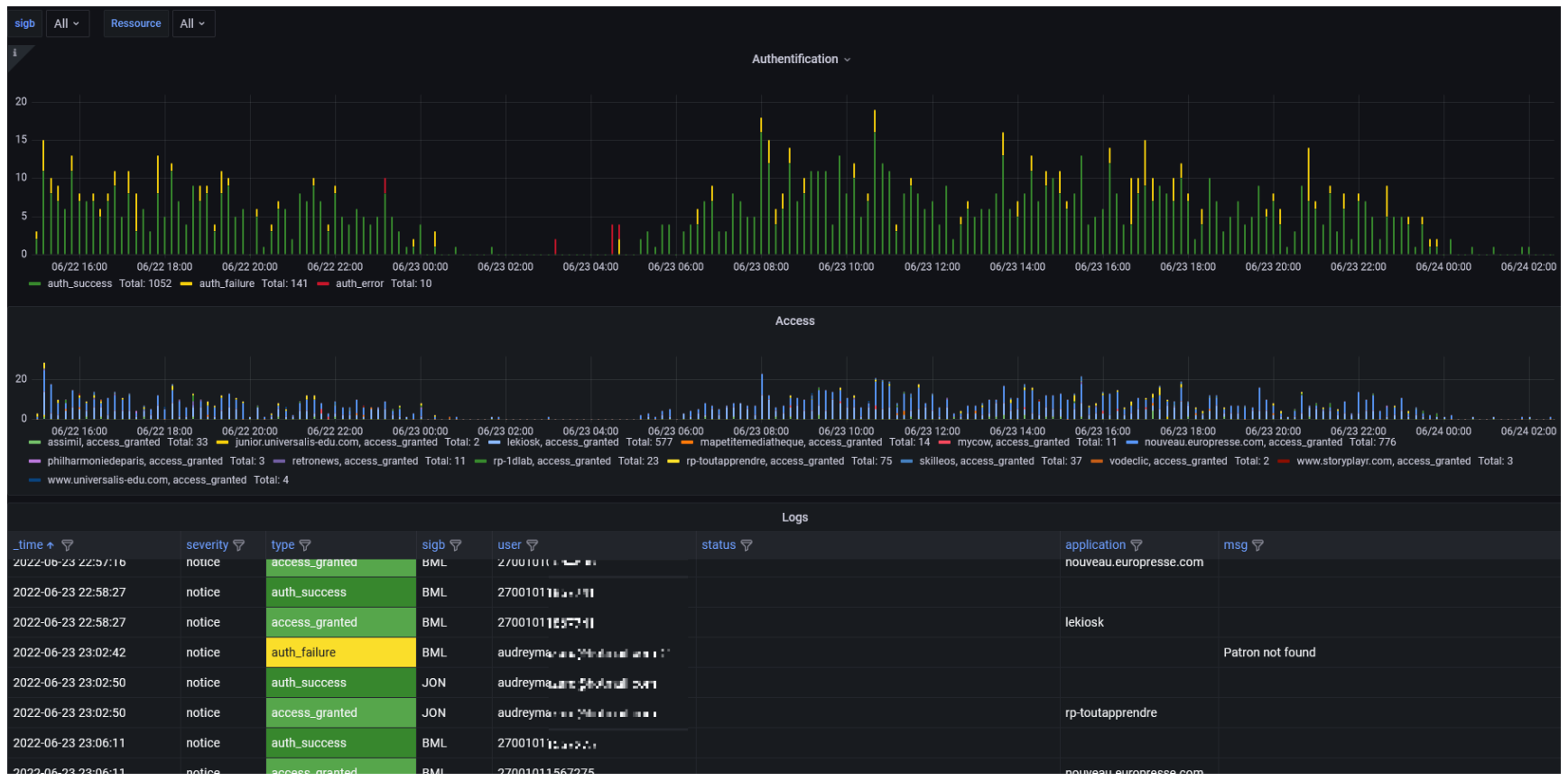

# Usage sur 1 an

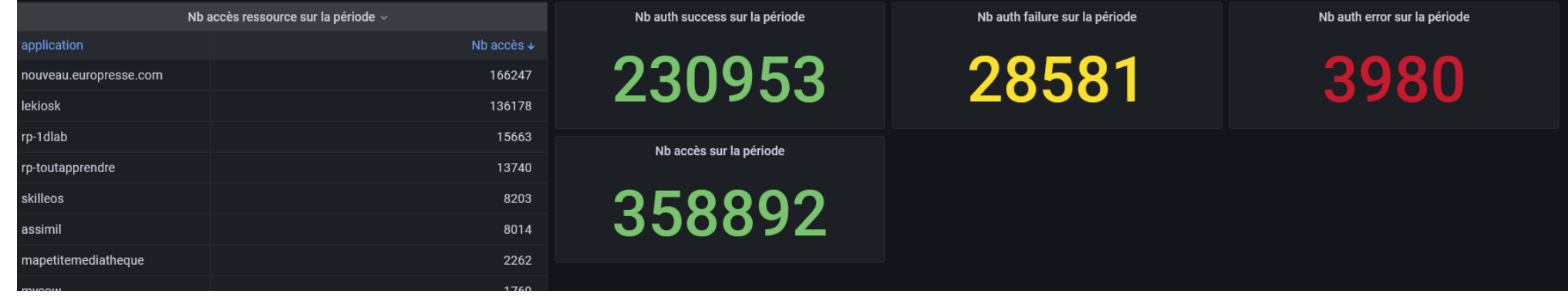

#### Bilan

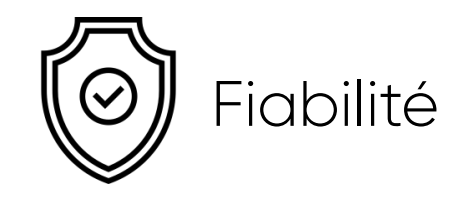

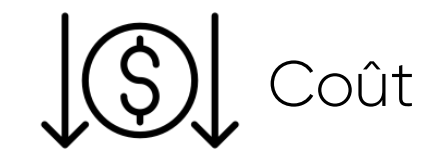

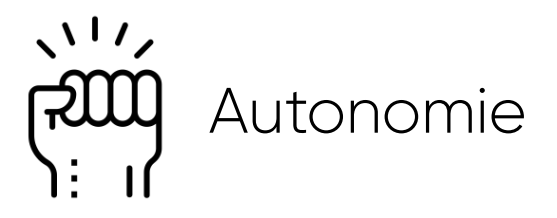

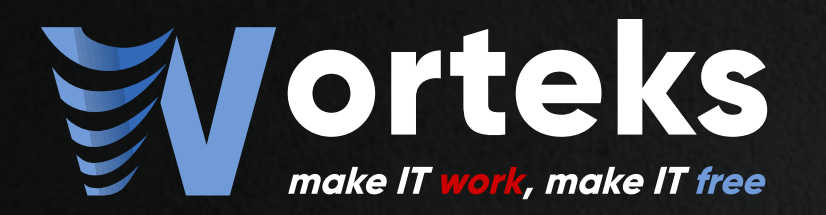

**BIBLIOTHÈQUE MUNICIPALE DE LYON**  K

## Merci de votre attention

 **[info@worteks.com](mailto:info@worteks.com)**

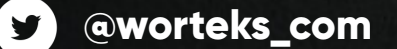

 **[linkedin.com/company/worteks](https://www.linkedin.com/company/worteks/)**